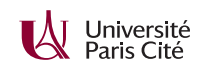

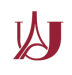

## **Programmation système avancée TP n<sup>o</sup> 5 : Allocateurs de mémoire**

## **Exercice 1 :**

- **1.** Tapez « free -h ». Expliquez la sortie. Quelle est la différence entre la mémoire libre et la mémoire disponible ?
- **2.** Tapez « /sbin/swapon -s ». Expliquez la sortie.

## **Exercice 2 :**

- **1.** Écrivez un programme qui prend un entier *n* en paramètre de ligne de commande puis fait un appel à mmap pour allouer *n* mégaoctets de mémoire (utilisez strtol pour analyser le paramètre). Testez votre programme avec 1 MB, 100 MB, 1 GB, 10 GB, 100 GB. Que constatezvous ? Le comportement est-il le même sous Linux et Mac OS X ?
- **2.** Modifiez votre programme pour qu'il touche toute la mémoire allouée (il suffit d'écrire un octet dans chaque page, utilisez la fonction getpagesize). Exécutez votre programme sous time. Où le programme a-t-il passé le plus de temps ? Exécutez-le sous /bin/time. Combien y a-t-il eu de défauts de mémoire ?

## **Exercice 3 :**

Téléchargez le code fourni. Le fichier binary-trees.c contient un *benchmark* standard d'allocation mémoire. Ce *benchmark* est incomplet : pour le compiler, il faut écrire un fichier additionnel qui implémente l'interface décrite dans alloc.h.

- **1.** Créez un fichier alloc1.c qui implémente alloc à l'aide de calloc et dealloc à l'aide de free. Testez le programme, et notez les performances (il faudra compiler avec l'option -02). Exécutez votre programme sous valgrind, et assurez-vous qu'il n'y a pas d'avertissements. (Désormais, tous vos programmes devront être testés sous valgrind.)
- **2.** Créez un fichier alloc2.c qui implémente alloc en effectuant un *mapping* anonyme privé à l'aide de mmap et dealloc à l'aide de munmap. Que constatez-vous ?
- **3.** Créez maintenant un fichier alloc3.c qui maintient une variable globale arena de type struct node \* valant initialement NULL et un variable entière allocated valant initialement 0. Lorsque le programme appelle alloc, la fonction vérifie si arena vaut NULL et, si c'est le cas, alloue une zone de allocsize = 16 000 000 struct node à l'aide de mmap. Elle vérifie ensuite que allocated est strictement inférieur à allocsize, et, si c'est le cas, renvoie arena + allocated puis incrémente allocated. La fonction dealloc ne fait rien du tout.
- **4.** Le programme précédent est rapide, mais il ne libère jamais la mémoire. Pour éviter ce problème, nous allons stocker une *bitmap* des struct node alloués, ou un bit vaut 1 si la case correspondante de arena est libre. La *bitmap* sera représentée par un tableau uint64\_t bitmap[n], où n = allocsize*/*sizeof(uint64\_t). La fonction alloc recherchera un *bit* à 1 puis le mettra à 0, et retournera l'entrée du tableau arena correspondante (en s'assurant

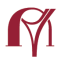

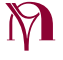

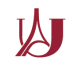

qu'elle a été initialisée à 0). Quant à la fonction dealloc, elle calculera l'indice correspondant à son paramètre et mettra le *bit* correspondant à 1.

Pour initialiser un mot de la *bitmap*, vous pourrez utiliser la notation ~(0ULL). Pour chercher un *bit* à 1, vous pourrez chercher un uint64\_t non-nul puis trouver le premier *bit* à l'aide de la fonction ffsll.

- **5.** La version précédente est assez lente. Plusieurs optimisations sont possibles :
	- la plus simple et cependant efficace consiste à se souvenir de courant, un indice tel que tel que bitmap[courant] est non nul, et de refaire l'allocation suivante sans nouvelle recherche lorsque c'est possible ;
	- $-$  dans le cas où bitmap [courant] vaut  $0$ , on peut optimiser la recherche en recherchant une case vide depuis la position précédente (soit vers la gauche puis vers la droite, ce qui améliore la localité, soit vers le droite en bouclant au bout — expérimentez !) ;
	- enfin on peut garder un pointeur dernier tel que pour tout i supérieur à dernier, bitmap[i] vaut ~(0ULL) et, au delà d'un certain taux de remplissage de bitmap entre 0 et dernier, choisir bitmap[dernier+1] au lieu de lancer une nouvelle recherche qui risquerait d'être longue.
- **6.** Votre code ne libère jamais la mémoire allouée. Utilisez la fonction madvise avec le paramètre MADV\_DONTNEED pour informer le noyau que la mémoire virtuelle allouée n'est plus utile. Pourquoi n'aurait-on pas pu utiliser munmap ?

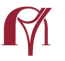

**XI** Université<br>**X** Paris Cité